## Bájkkeavijssa NuorttaSállto Tæksta: Børge Strandskog Nuortta-Vuona identitehtta, sámevuohta

Åvdep lávvodagá oattjoj Jack Berntsen gudnev majt ánssidij nágin artistajs ja dájddárijs ja bielle tuvsán gulldaliddjijs Hábmer-hállan. Akta sijájs guhti sienas oassálastij lij Lars Magne Andreassen.

- Lidiiv ilá nuorra "vijssobáron" 70- ja 80-jagijn, valla diedon le dav majt Jack ja da iehtjáda dalloj dahkin, muv ålov arvusmahttám. Gå mån gitárajn spieledahtjiv ja vijsojt lávllogåhtiv biregin, de ham álu nuorttavuona vijsojt lávludalliv.

Sienas Hábmerhállan subtsastij Lars gulldaliddjijda 80-jagijs, kafeas Narvijkan. Jack lij trubadura dan iehkeda, ja muhtem båttån nuorra Andreassen oattjoj artista gitárav luojkkat. - Jus le juojddá majna mij artista lip várrogisá, de le instrumentajt nuppijda luojkadit, dan diehti lij dát munji stuorak. Ja ittjij danna ganuga, gå Jack gitárav galgaj viedtjat konsertav joarkátjit, de oattjojma suv lávlotjit "Trollet i Senja" mijá bievde guoran. Havsskes mujtto, subtsastij Andreassen.

Jack Berntsena ájnas roalla nuorttavuona identitehta nannijiddjen le sierraláhkáj manep ájgijn dåhkkiduvvam ja árvvon anedum. Dalloj, gå Jack ja da ietjá artista nuorttavuonak vijsojt ja nuorttavuonak giellasuorgev adnin, gå Bodø-Glimt vuona åvdemus bállotjiektjamlágaj gaskaj bådij, gå Dædnogátte nuora juojgas popmushikav dahkin ja Sverre Kjeldsberg ja Mattis Hætta vuojttijga vuona Melodi Grand Prixfinálav, gå juojgajn li "stuoráp fábmo tuvtas" - dalloj nuorttavuona álmmugin lij iesjárvvo ja jasskavuohta ietjas histåvrås, kultuvras ja identitehtas. Ja sámevuohta sjattaj ájnas oasse dán almulasj gåhttsåmis. Ij lim loahpe juojggat måttijn skåvlåjn Finnmárkon gitta 1970jagijda, ja gå Dædnogátte nuora jagen 1974 juojgav pláhtan spieledij ja dajna vuorbástuvvin, dát ålov åvdedij. Lars Andreassen mujttá jienajt suv mánnávuodas ja bajássjaddamis: - Áhttjám musihkav åstij, ja jiena li diedalasjyuodan. Dædnogátte nuora ja Nils-Aslak Valkeapää vuostatjin båhtin, valla mannela oattjojma stuorámusáv, Mari Boine, guhti diedalattjat le væráltartissta, miejnni sån.

duola dagu Jack Berntsena ja sáme artistaj mannela. - Iv mån dav ájádalá, valla vuojnáv hárppo

manná mujsta ja muv musihkas Jackaj ja da ietjá njunnjutjijda. Le rijkaguovlloperspektijvva ålos majt dagáv ja ájgov dahkat, ja diedon guosská ållo nuorttavuonak ja sáme identitehtav, julevsáme identitehtav. Lej viek stuorra ávvo munji bessat Jackav sjålledit lávvodagá. Ittjiv åvvå juorrula gå Rolf Steffensen muv rinnguj gatjádittjat jus

ájgguv oassálasstet. Javllaj 2007 almodij Lars Andreassen histåvrå vuostasj CD:av ådåájggásasj musihkajn julevsámegiellaj, "Bálges".

Sjålledij Jack Berntsenav. Lars Magne Andreassen lij akta artistajs gudi åvdep lávvodagá Jack Berntsenav sjålledin sienas Hábmerhállan - badjelasj 500 gulldaliddjij. Hyllet Jack Berntsen. Lars Magne Andreassen var en av artistene som sist lørdag hyllet Jack Berntsen fra scenen i Hamarøyhallen - foran over 500 tilhørere

> Akta lávllagijs le "Merrasábmelasj", Mari Boines tiáledum.

- Juska moadda artista li oassálasstám muv musihkalasj åvddånahttemij, de le gåjt Mari Boine muy ájnnasamos bagádalle læhkám, sierraláhkáj mij guosská sáme oassáj. Ja muina le sávadus akti suv siegen sienan tjuodtjot. Dat lij gal stuorre liehket, hæjttá Lars Andreassen

## **DEATNOGATTE NUO**

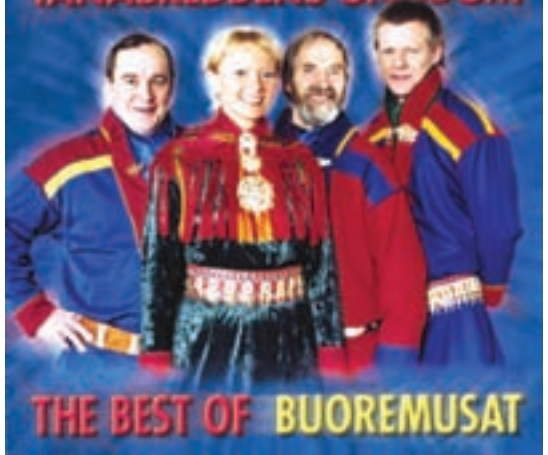

Avdediddje. Gå Dædnogátte nuora jagen 1974 juojgav pláhtan spieledij ja dajna vuorbástuvvin, dát .<br>ålov åvdedij. **Banebrytende.** Da Tanabreddens Ungdom i 1974 spilte inn joik på plate og fikk suksess med det, så var det banebrytende på flere vis.

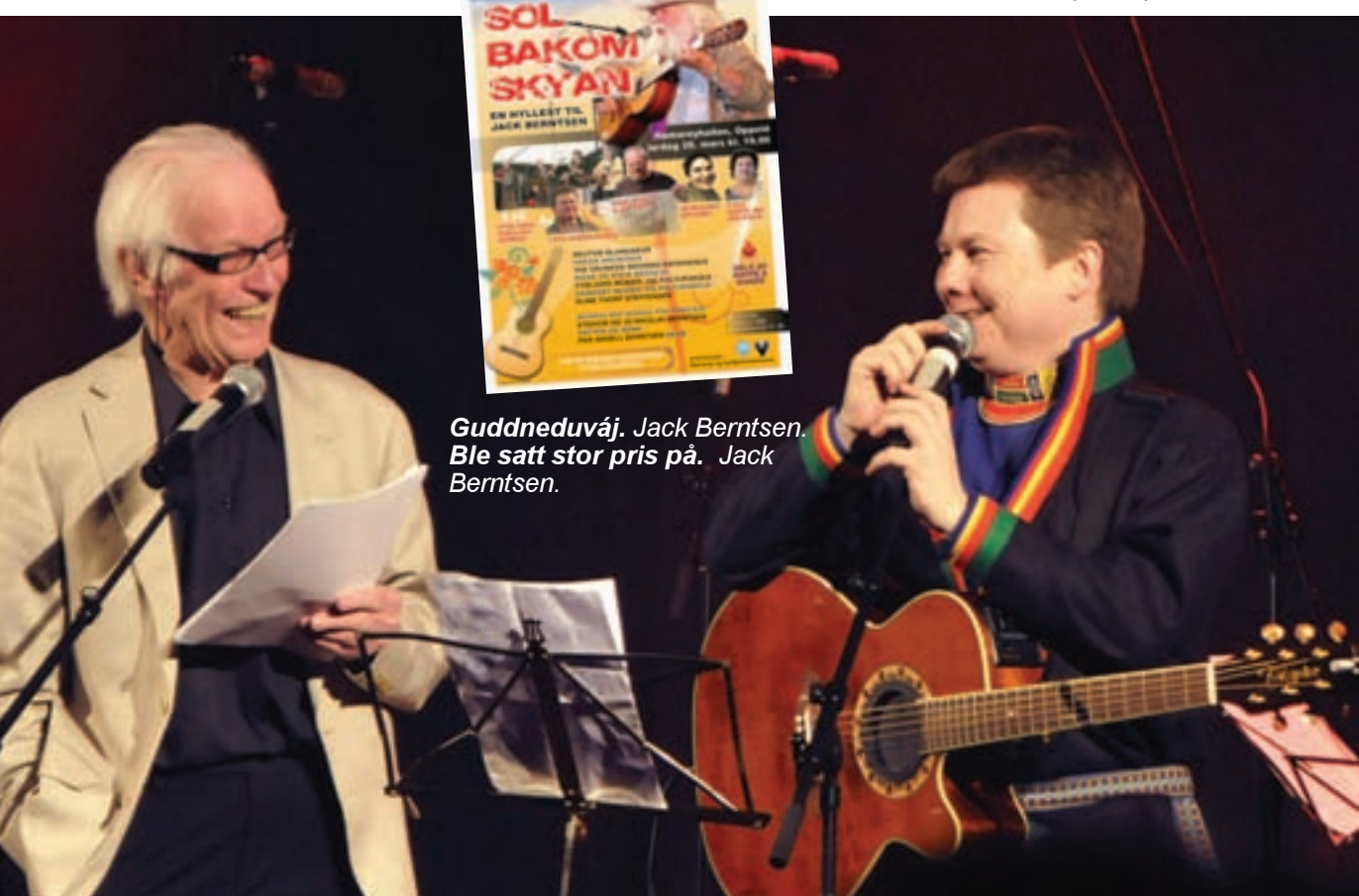

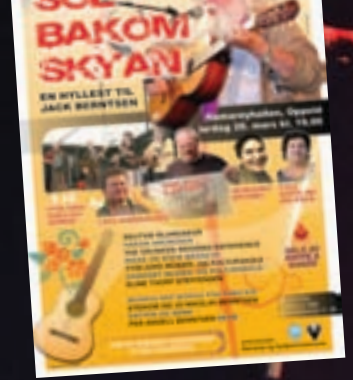

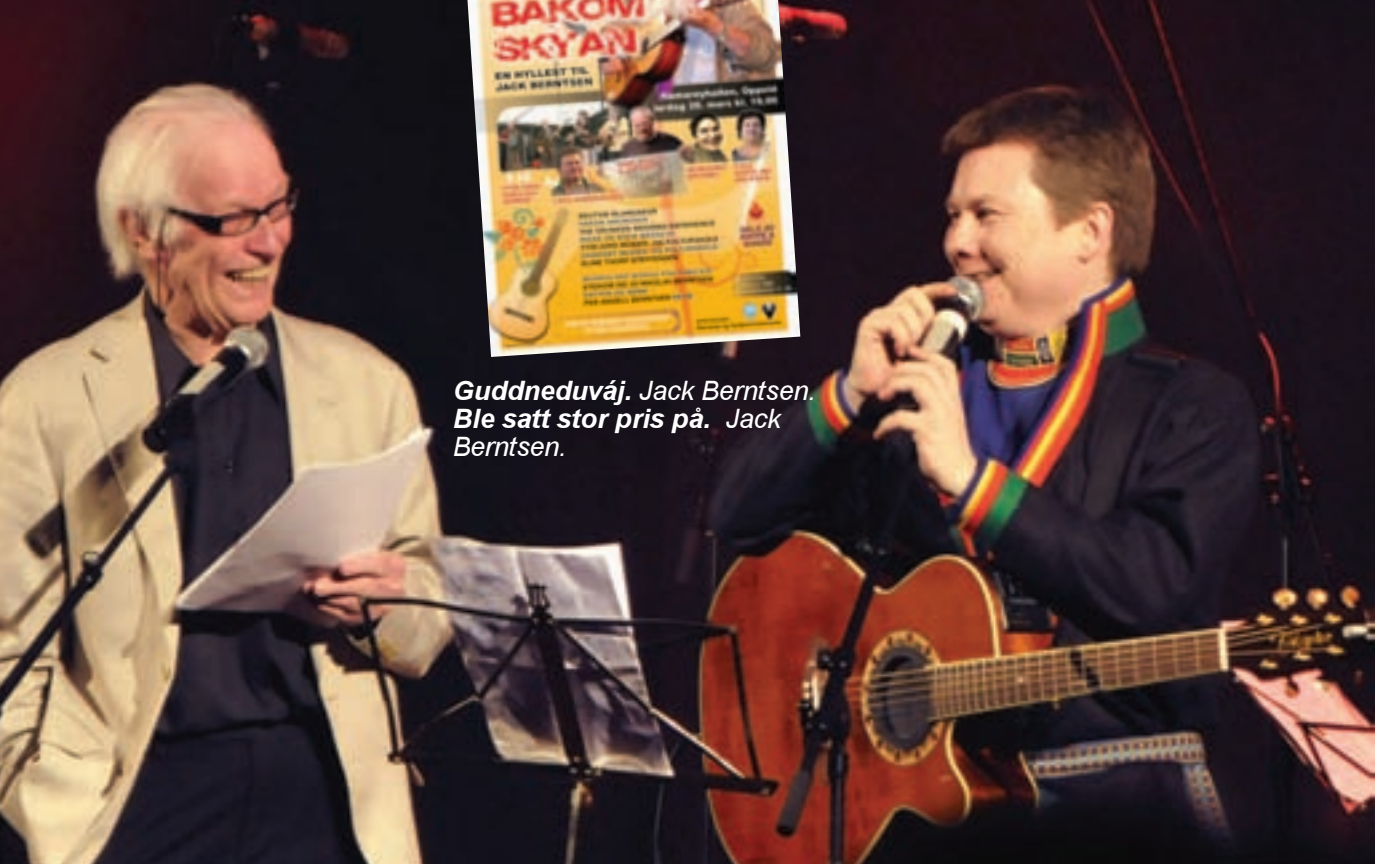

Lars ietjas musihkav ja persåvnåv vuojnná oassen- ja joarkkan nuorttavuonak árbes